Print file information: RUN\_IN\_PLACE=no LINUXCNC\_DIR= LINUXCNC\_BIN\_DIR=/usr/bin LINUXCNC\_TCL\_DIR=/usr/lib/tcltk/linuxcnc LINUXCNC\_SCRIPT\_DIR= LINUXCNC\_RTLIB\_DIR=/usr/lib/linuxcnc/modules LINUXCNC\_CONFIG\_DIR= LINUXCNC\_LANG\_DIR=/usr/share/linuxcnc/tcl/msgs INIVAR=inivar HALCMD=halcmd LINUXCNC\_EMCSH=/usr/bin/wish8.5 LINUXCNC - 2.7.3 Machine configuration directory is '/home/jmoreland/linuxcnc/configs/badass\_mesa7i92' Machine configuration file is 'badass\_mesa.ini' INIFILE=/home/jmoreland/linuxcnc/configs/badass\_mesa7i92/badass\_mesa.ini PARAMETER\_FILE=linuxcnc.var TASK=milltask HALUI=halui DISPLAY=axis Starting LinuxCNC... Starting LinuxCNC server program: linuxcncsvr Loading Real Time OS, RTAPI, and HAL\_LIB modules Starting LinuxCNC IO program: io Starting HAL User Interface program: halui Found file(REL): ./badass\_mesa.hal Shutting down and cleaning up LinuxCNC... Running HAL shutdown script Killing task linuxcncsvr, PID=4500 hm2: loading Mesa HostMot2 driver version 0.15 hm2 eth: loading Mesa AnyIO HostMot2 ethernet driver version 0.2 hm<sub>2</sub> eth: ERROR: 192.168.1.121: Could not retrieve mac address hm2: unloading Removing HAL\_LIB, RTAPI, and Real Time OS modules Removing NML shared memory segments Debug file information: Note: Using POSIX realtime hm2 eth: rtapi app main: Resource temporarily unavailable (-11) ./badass\_mesa.hal:11: waitpid failed /usr/bin/rtapi\_app hm2\_eth ./badass\_mesa.hal:11: /usr/bin/rtapi\_app exited without becoming ready ./badass\_mesa.hal:11: insmod for hm2\_eth failed, returned -1 4500 PID TTY STAT TIME COMMAND Stopping realtime threads Unloading hal components Note: Using POSIX realtime

Kernel message information:

- [  $0.000000$ ] Initializing cgroup subsys cpuset
- [  $0.000000$ ] Initializing cgroup subsys cpu
- [ 0.000000] Linux version 3.2.0-4-rt-686-pae (debian-kernel@lists.debian.org) (gcc version 4.6.3

```
(Debian 4.6.3-14) ) #1 SMP PREEMPT RT Debian 3.2.68-1+deb7u3
[ 0.000000] BIOS-provided physical RAM map:
[ 0.000000] BIOS-e820: 0000000000000000 - 000000000009ec00 (usable)
[ 0.000000] BIOS-e820: 000000000009ec00 - 00000000000a0000 (reserved)
[ 0.000000] BIOS-e820: 00000000000e0000 - 0000000000100000 (reserved)
[ 0.000000] BIOS-e820: 0000000000100000 - 0000000020000000 (usable)
[ 0.000000] BIOS-e820: 0000000020000000 - 0000000020200000 (reserved)
[0.000000] BIOS-e820: 0000000020200000 - 00000000040000000 (usable)
[ 0.000000] BIOS-e820: 0000000040000000 - 0000000040200000 (reserved)
[ 0.000000] BIOS-e820: 0000000040200000 - 00000000d9e13000 (usable)
[ 0.000000] BIOS-e820: 00000000d9e13000 - 00000000da4ba000 (reserved)
[ 0.000000] BIOS-e820: 00000000da4ba000 - 00000000da73a000 (ACPI NVS)
[ 0.000000] BIOS-e820: 00000000da73a000 - 00000000da73f000 (ACPI data)
[ 0.000000] BIOS-e820: 00000000da73f000 - 00000000da782000 (ACPI NVS)
[ 0.000000] BIOS-e820: 00000000da782000 - 00000000dadeb000 (usable)
[ 0.000000] BIOS-e820: 00000000dadeb000 - 00000000dafe0000 (reserved)
[ 0.000000] BIOS-e820: 00000000dafe0000 - 0000000000000000 (usable)
[ 0.000000] BIOS-e820: 00000000db800000 - 00000000dfa00000 (reserved)
[ 0.000000] BIOS-e820: 00000000f8000000 - 00000000fc000000 (reserved)
[ 0.000000] BIOS-e820: 00000000fec00000 - 00000000fec01000 (reserved)
[ 0.000000] BIOS-e820: 00000000fed00000 - 00000000fed04000 (reserved)
[ 0.000000] BIOS-e820: 00000000fed1c000 - 00000000fed20000 (reserved)
[ 0.000000] BIOS-e820: 00000000fee00000 - 00000000fee01000 (reserved)
[ 0.000000] BIOS-e820: 00000000ff000000 - 0000000100000000 (reserved)
[ 0.000000] BIOS-e820: 0000000100000000 - 000000011f600000 (usable)
[ 0.000000] NX (Execute Disable) protection: active
[ 0.000000] SMBIOS 2.7 present.
[ 0.000000] DMI: Gigabyte Tecohnology Co., Ltd. H61M-S2PV/H61M-S2PV, BIOS FA 
12/19/2011
[ 0.000000] e820 update range: 0000000000000000 - 0000000000010000 (usable) ==> (reserved)
[ 0.000000] e820 remove range: 00000000000a0000 - 0000000000100000 (usable)
[ 0.000000] last pfn = 0x11f600 max arch pfn = 0x1000000
[ 0.000000] MTRR default type: uncachable
[ 0.000000] MTRR fixed ranges enabled:
[ 0.000000] 00000-9FFFF write-back
[ 0.000000] A0000-BFFFF uncachable
[ 0.000000] C0000-CFFFF write-protect
[ 0.000000] D0000-E7FFF uncachable
[ 0.000000] E8000-FFFFF write-protect
[ 0.000000] MTRR variable ranges enabled:
[ 0.000000] 0 base 000000000 mask F00000000 write-back
[ 0.000000] 1 base 100000000 mask FE0000000 write-back
[ 0.000000] 2 base 0E0000000 mask FE0000000 uncachable
[ 0.000000] 3 base 0DC000000 mask FFC000000 uncachable
[ 0.000000] 4 base 0DB800000 mask FFF800000 uncachable
[ 0.000000] 5 base 11F800000 mask FFF800000 uncachable
[ 0.000000] 6 base 11F600000 mask FFFE00000 uncachable
[ 0.000000] 7 disabled
[ 0.000000] 8 disabled
[ 0.000000] 9 disabled
[ 0.000000] x86 PAT enabled: cpu 0, old 0x7040600070406, new 0x7010600070106
[0.000000] e820 update range: 00000000db800000 - 0000000100000000 (usable) = = > (reserved)
```
[ 0.000000] found SMP MP-table at [c00fcaf0] fcaf0 [  $0.000000$ ] initial memory mapped : 0 - 01a00000 [ 0.000000] Base memory trampoline at [c009a000] 9a000 size 16384 [ 0.000000] reserving inaccessible SNB gfx pages [ 0.000000] init\_memory\_mapping: 0000000000000000-00000000379fe000  $\lbrack 0.0000000]$  0000000000 - 0000200000 page 4k  $[ 0.000000] 0000200000 - 0037800000$  page 2M  $[0.000000]$  0037800000 - 00379fe000 page 4k [ 0.000000] kernel direct mapping tables up to 379fe000 @ 19f9000-1a00000 [ 0.000000] RAMDISK: 36a78000 - 37534000 [ 0.000000] ACPI: RSDP 000f0450 00024 (v02 ALASKA) [ 0.000000] ACPI: XSDT da71c070 00064 (v01 ALASKA A M I 01072009 AMI 00010013) [ 0.000000] ACPI: FACP da725648 000F4 (v04 ALASKA A M I 01072009 AMI 00010013) [ 0.000000] ACPI: DSDT da71c170 094D8 (v02 ALASKA A M I 00000012 INTL 20051117) [ 0.000000] ACPI: FACS da738f80 00040 [ 0.000000] ACPI: APIC da725740 00072 (v03 ALASKA A M I 01072009 AMI 00010013) [ 0.000000] ACPI: MCFG da7257b8 0003C (v01 ALASKA A M I 01072009 MSFT 00000097) [ 0.000000] ACPI: HPET da7257f8 00038 (v01 ALASKA A M I 01072009 AMI. 00000005) [ 0.000000] ACPI: SSDT da725830 00460 (v01 IdeRef IdeTable 00001000 INTL 20091112) [ 0.000000] ACPI: SSDT da725c90 009AA (v01 PmRef Cpu0Ist 00003000 INTL 20051117) [ 0.000000] ACPI: SSDT da726640 00A92 (v01 PmRef CpuPm 00003000 INTL 20051117) [ 0.000000] ACPI: BGRT da7270d8 00038 (v00 ALASKA A M I 01072009 AMI 00010013) [  $0.000000$ ] ACPI: Local APIC address 0xfee00000 [ 0.000000] 3708MB HIGHMEM available. [ 0.000000] 889MB LOWMEM available. [ 0.000000] mapped low ram: 0 - 379 fe000 [ 0.000000] low ram: 0 - 379fe000 [  $0.000000$ ] Zone PFN ranges:  $[ 0.000000]$  DMA  $0x00000010$  -> 0x00001000  $[ 0.000000]$  Normal  $0x00001000 \rightarrow 0x000379$ fe  $[0.000000]$  HighMem  $0x000379fe \rightarrow 0x0011f600$ [ 0.000000] Movable zone start PFN for each node [ 0.000000] early\_node\_map[7] active PFN ranges  $[ 0.0000000] 0: 0x00000010 \rightarrow 0x0000009e$  $[ 0.0000000] 0: 0x00000100 -> 0x00020000$  $[ 0.000000] 0: 0x00020200 -> 0x00040000$  $[ 0.000000] 0: 0x00040200 \rightarrow 0x000d9e13$  $[ 0.000000] 0: 0x000da782 \rightarrow 0x000da$ deb  $[ 0.0000000] 0: 0x000\text{d}$ afe $0 \rightarrow 0x000\text{d}$ b000  $[ 0.000000] 0: 0x00100000 -> 0x0011f600$ [ 0.000000] On node 0 total pages: 1021482 [ 0.000000] free area init node: node 0, pgdat c1413200, node mem map f4688200 [  $0.000000$ ] DMA zone: 32 pages used for memmap [  $0.000000$ ] DMA zone: 0 pages reserved [ 0.000000] DMA zone: 3950 pages, LIFO batch:0 [  $0.000000$ ] Normal zone: 1748 pages used for memmap [ 0.000000] Normal zone: 221482 pages, LIFO batch:31 [  $0.000000$ ] HighMem zone: 7417 pages used for memmap [ 0.000000] HighMem zone: 786853 pages, LIFO batch: 31 [ 0.000000] Using APIC driver default [ 0.000000] ACPI: PM-Timer IO Port: 0x408 [  $0.000000$ ] ACPI: Local APIC address 0xfee00000

 $[0.000000]$  ACPI: LAPIC (acpi  $id[0x01]$  lapic  $id[0x00]$  enabled)  $[0.000000]$  ACPI: LAPIC (acpi\_id $[0x02]$  lapic\_id $[0x02]$  enabled)  $[0.000000]$  ACPI: LAPIC (acpi\_id $[0x03]$  lapic\_id $[0x01]$  enabled)  $[0.000000]$  ACPI: LAPIC (acpi\_id $[0x04]$  lapic\_id $[0x03]$  enabled)  $[0.000000]$  ACPI: LAPIC\_NMI (acpi\_id $[0xff]$  high edge lint $[0x1]$ )  $[0.000000]$  ACPI: IOAPIC (id $[0x02]$  address $[0xfec00000]$  gsi\_base $[0]$ ) [ 0.000000] IOAPIC[0]: apic\_id 2, version 32, address 0xfec00000, GSI 0-23  $[0.000000]$  ACPI: INT\_SRC\_OVR (bus 0 bus\_irq 0 global\_irq 2 dfl dfl)  $\left[ 0.000000 \right]$  ACPI: INT\_SRC\_OVR (bus 0 bus\_irq 9 global\_irq 9 high level) [  $0.000000$ ] ACPI: IRQ0 used by override. [  $0.000000$ ] ACPI: IRQ2 used by override. [  $0.0000001$  ACPI: IRO9 used by override. [ 0.000000] Using ACPI (MADT) for SMP configuration information [ 0.000000] ACPI: HPET id: 0x8086a701 base: 0xfed00000 [  $0.000000$ ] SMP: Allowing 4 CPUs, 0 hotplug CPUs [  $0.000000$ ] nr\_irqs\_gsi: 40 [ 0.000000] PM: Registered nosave memory: 000000000009e000 - 000000000009f000 [ 0.000000] PM: Registered nosave memory: 000000000009f000 - 00000000000a0000 [ 0.000000] PM: Registered nosave memory: 00000000000a0000 - 00000000000e0000 [ 0.000000] PM: Registered nosave memory: 00000000000e0000 - 0000000000100000 [ 0.000000] PM: Registered nosave memory: 0000000020000000 - 0000000020200000 [ 0.000000] Allocating PCI resources starting at dfa00000 (gap: dfa00000:18600000) [ 0.000000] Booting paravirtualized kernel on bare hardware  $\lceil 0.000000\rceil$  setup\_percpu: NR\_CPUS:32 nr\_cpumask\_bits:32 nr\_cpu\_ids:4 nr\_node\_ids:1 [ 0.000000] PERCPU: Embedded 93 pages/cpu @f785d000 s360128 r0 d20800 u380928  $[ 0.000000]$  pcpu-alloc: s360128 r0 d20800 u380928 alloc=93\*4096  $\lbrack 0.000000 \rbrack$  pcpu-alloc:  $\lbrack 0 \rbrack 0 \rbrack 0 \rbrack 1 \rbrack 0 \rbrack 2 \rbrack 0 \rbrack 3$ [ 0.000000] Built 1 zonelists in Zone order, mobility grouping on. Total pages: 1012285 [ 0.000000] Kernel command line: BOOT\_IMAGE=/vmlinuz-3.2.0-4-rt-686-pae root=/dev/mapper/linuxcnc27a-root ro initrd=/install/gtk/initrd.gz quiet [  $0.000000$ ] PID hash table entries: 4096 (order: 2, 16384 bytes) [ 0.000000] Dentry cache hash table entries: 131072 (order: 8, 1048576 bytes) [ 0.000000] Inode-cache hash table entries: 65536 (order: 6, 262144 bytes) [  $0.000000$ ] Initializing CPU#0  $[0.000000]$  xsave/xrstor: enabled xstate by 0x7, cntxt size 0x340 [  $0.000000$ ] Initializing HighMem for node 0 (000379fe:0011f600) [ 0.000000] Memory: 4029056k/4708352k available (2855k kernel code, 56872k reserved, 1346k data, 728k init, 3177080k highmem) [ 0.000000] virtual kernel memory layout: [ 0.000000] fixmap : 0xffd36000 - 0xfffff000 (2852 kB) [ 0.000000] pkmap : 0xffa00000 - 0xffc00000 (2048 kB) [ 0.000000] vmalloc : 0xf81fe000 - 0xff9fe000 ( 120 MB)  $[ 0.000000]$  lowmem : 0xc0000000 - 0xf79fe000 (889 MB) [  $0.000000$ ] .init: 0xc141b000 - 0xc14d1000 (728 kB) [ 0.000000] .data : 0xc12c9f20 - 0xc141a880 (1346 kB)  $[ 0.000000]$  .text : 0xc1000000 - 0xc12c9f20 (2855 kB) [ 0.000000] Checking if this processor honours the WP bit even in supervisor mode...Ok. [  $0.000000$ ] Preemptible hierarchical RCU implementation. [ 0.000000] NR\_IRQS:2304 nr\_irqs:712 16 [ 0.000000] CPU 0 irqstacks, hard=f4008000 soft=f400a000 [ 0.000000] Extended CMOS year: 2000 [ 0.000000] Console: colour VGA+ 80x25

[  $0.000000$ ] console [tty0] enabled [ 0.000000] hpet clockevent registered [  $0.000000$ ] Fast TSC calibration using PIT [ 0.004000] Detected 3092.799 MHz processor. [  $0.000001$ ] Calibrating delay loop (skipped), value calculated using timer frequency.. 6185.59 BogoMIPS (lpj=12371196) [ 0.000003] pid\_max: default: 32768 minimum: 301 [ 0.000031] Security Framework initialized [ 0.000034] AppArmor: AppArmor disabled by boot time parameter [ 0.000046] Mount-cache hash table entries: 512 [  $0.000120$ ] Initializing cgroup subsys cpuacct [ 0.000124] Initializing cgroup subsys memory [  $0.000129$ ] Initializing cgroup subsys devices [  $0.000130$ ] Initializing cgroup subsys freezer [  $0.000131$ ] Initializing cgroup subsys net\_cls [  $0.000132$ ] Initializing cgroup subsys blkio [  $0.000136$ ] Initializing cgroup subsys perf\_event [  $0.000156$ ] CPU: Physical Processor ID: 0 [  $0.000157$ ] CPU: Processor Core ID: 0 [ 0.000161] ENERGY\_PERF\_BIAS: Set to 'normal', was 'performance' [ 0.000161] ENERGY\_PERF\_BIAS: View and update with x86\_energy\_perf\_policy(8) [  $0.000163$ ] mce: CPU supports 7 MCE banks [  $0.000172$ ] CPU0: Thermal monitoring enabled (TM1) [ 0.000178] using mwait in idle threads. [ 0.000464] ACPI: Core revision 20110623 [  $0.005407$ ] Enabling APIC mode: Flat. Using 1 I/O APICs [ 0.005797] ..TIMER: vector=0x30 apic1=0 pin1=2 apic2=-1 pin2=-1  $[0.045469]$  CPU0: Intel(R) Core(TM) i3-2105 CPU @ 3.10GHz stepping 07 [ 0.152353] Performance Events: PEBS fmt1+, SandyBridge events, Intel PMU driver. [  $0.152360$ ] PEBS disabled due to CPU errata. [  $0.152363$ ] ... version: 3 [ 0.152364] ... bit width: 48 [ 0.152365] ... generic registers: 4 [ 0.152366] ... value mask: 0000ffffffffffff [  $0.152367$ ] ... max period: 000000007fffffff [ 0.152368] ... fixed-purpose events: 3 [ 0.152370] ... event mask: 000000070000000f [  $0.172500$ ] NMI watchdog enabled, takes one hw-pmu counter. [ 0.192372] CPU 1 irqstacks, hard=f4110000 soft=f4112000 [ 0.192375] Booting Node 0, Processors #1  $[$  0.192378] smpboot cpu 1: start\_ip = 9a000 [ 0.202637] Initializing CPU#1 [  $0.300452$ ] NMI watchdog enabled, takes one hw-pmu counter. [ 0.316353] CPU 2 irqstacks, hard=f4148000 soft=f414a000  $\begin{bmatrix} 0.316355 \end{bmatrix}$  #2  $[$  0.316357] smpboot cpu 2: start ip = 9a000 [  $0.326572$ ] Initializing CPU#2 [ 0.424443] NMI watchdog enabled, takes one hw-pmu counter. [ 0.440325] CPU 3 irqstacks, hard=f4160000 soft=f4162000  $\lceil 0.440328 \rceil$  #3 Ok.  $[$  0.440330] smpboot cpu 3: start\_ip = 9a000 [  $0.450529$ ] Initializing CPU#3

- [ 0.548403] NMI watchdog enabled, takes one hw-pmu counter.
- [  $0.552268$ ] Brought up 4 CPUs
- [  $0.552272$ ] Total of 4 processors activated (24743.30 BogoMIPS).
- [  $0.555372$ ] devtmpfs: initialized
- [ 0.555562] PM: Registering ACPI NVS region at da4ba000 (2621440 bytes)
- [ 0.555686] PM: Registering ACPI NVS region at da73f000 (274432 bytes)
- [  $0.555847$ ] print\_constraints: dummy:
- [ 0.555904] NET: Registered protocol family 16
- [ 0.555997] ACPI FADT declares the system doesn't support PCIe ASPM, so disable it
- [  $0.555998$ ] ACPI: bus type pci registered

[ 0.556060] PCI: MMCONFIG for domain 0000 [bus 00-3f] at [mem 0xf8000000-0xfbffffff] (base 0xf8000000)

- [ 0.556062] PCI: MMCONFIG at [mem 0xf8000000-0xfbffffff] reserved in E820
- [ 0.556064] PCI: Using MMCONFIG for extended config space
- [ 0.556065] PCI: Using configuration type 1 for base access
- $\left[ \right.$  0.556795] bio: create slab <br/> <br/>bio-0> at 0
- [  $0.556876$ ] ACPI: Added \_OSI(Module Device)
- [  $0.556878$ ] ACPI: Added \_OSI(Processor Device)
- $[$  0.556880] ACPI: Added OSI(3.0 SCP Extensions)
- [ 0.556882] ACPI: Added \_OSI(Processor Aggregator Device)
- [ 0.558262] ACPI: EC: Look up EC in DSDT
- [ 0.560199] ACPI: Executed 1 blocks of module-level executable AML code
- [ 0.576898] ACPI: SSDT da45d018 0083B (v01 PmRef Cpu0Cst 00003001 INTL 20051117)
- [  $0.577289$ ] ACPI: Dynamic OEM Table Load:
- [ 0.577291] ACPI: SSDT (null) 0083B (v01 PmRef Cpu0Cst 00003001 INTL 20051117)
- [ 0.592710] ACPI: SSDT da45ea98 00303 (v01 PmRef ApIst 00003000 INTL 20051117)
- [  $0.593164$ ] ACPI: Dynamic OEM Table Load:
- [ 0.593166] ACPI: SSDT (null) 00303 (v01 PmRef ApIst 00003000 INTL 20051117)
- [ 0.604460] ACPI: SSDT da45cd98 00119 (v01 PmRef ApCst 00003000 INTL 20051117)
- [  $0.604831$ ] ACPI: Dynamic OEM Table Load:
- [ 0.604833] ACPI: SSDT (null) 00119 (v01 PmRef ApCst 00003000 INTL 20051117)
- [ 0.617620] ACPI: Interpreter enabled
- [ 0.617632] ACPI: (supports S0 S1 S3 S4 S5)
- [ 0.617664] ACPI: Using IOAPIC for interrupt routing
- [ 0.627456] ACPI: Power Resource [FN00] (off)
- [ 0.627561] ACPI: Power Resource [FN01] (off)
- [ 0.627666] ACPI: Power Resource [FN02] (off)
- [ 0.627771] ACPI: Power Resource [FN03] (off)
- [ 0.627875] ACPI: Power Resource [FN04] (off)
- [ 0.628379] ACPI: No dock devices found.
- [ 0.628381] HEST: Table not found.

[ 0.628386] PCI: Using host bridge windows from ACPI; if necessary, use "pci=nocrs" and report a bug

- $[0.628835]$  \ SB .PCI0: OSC invalid UUID
- [ 0.628837] \_OSC request data:1 8 0
- [ 0.628841] ACPI: PCI Root Bridge [PCI0] (domain 0000 [bus 00-3e])
- $\lbrack 0.629569\rbrack$  pci\_root PNP0A08:00: host bridge window [io 0x0000-0x0cf7]
- $\lbrack 0.629571 \rbrack$  pci\_root PNP0A08:00: host bridge window  $\lbrack 10.0x0d00-0x$  ffff
- $\lbrack 0.629572 \rbrack$  pci\_root PNP0A08:00: host bridge window [mem 0x000a0000-0x000bffff]
- $\lbrack 0.629574\rbrack$  pci\_root PNP0A08:00: host bridge window [mem 0x000d0000-0x000d3fff]
- $\lbrack 0.629576\rbrack$  pci\_root PNP0A08:00: host bridge window [mem 0x000d4000-0x000d7fff]
- [ 0.629577] pci\_root PNP0A08:00: host bridge window [mem 0x000d8000-0x000dbfff]

 $\lbrack$  0.629579] pci\_root PNP0A08:00: host bridge window [mem 0x000dc000-0x000dffff] [ 0.629581] pci\_root PNP0A08:00: host bridge window [mem 0x000e0000-0x000e3fff] [ 0.629582] pci\_root PNP0A08:00: host bridge window [mem 0x000e4000-0x000e7fff]  $\lceil 0.629584 \rceil$  pci\_root PNP0A08:00: host bridge window [mem 0xdfa00000-0xfeafffff] [ 0.629596] pci 0000:00:00.0: [8086:0100] type 0 class 0x000600 [ 0.629627] pci 0000:00:02.0: [8086:0112] type 0 class 0x000300  $\left[ \right.$  0.629636] pci 0000:00:02.0: reg 10: [mem 0xf7800000-0xf7bfffff 64bit] [ 0.629641] pci 0000:00:02.0: reg 18: [mem 0xe0000000-0xefffffff 64bit pref]  $\lbrack 0.629645 \rbrack$  pci 0000:00:02.0: reg 20: [io 0xf000-0xf03f] [ 0.629693] pci 0000:00:16.0: [8086:1c3a] type 0 class 0x000780 [ 0.629715] pci 0000:00:16.0: reg 10: [mem 0xf7e09000-0xf7e0900f 64bit] [ 0.629787] pci 0000:00:16.0: PME# supported from D0 D3hot D3cold [ 0.629819] pci 0000:00:1a.0: [8086:1c2d] type 0 class 0x000c03 [ 0.629839] pci 0000:00:1a.0: reg 10: [mem 0xf7e07000-0xf7e073ff] [ 0.629926] pci 0000:00:1a.0: PME# supported from D0 D3hot D3cold [ 0.629950] pci 0000:00:1b.0: [8086:1c20] type 0 class 0x000403 [ 0.629965] pci 0000:00:1b.0: reg 10: [mem 0xf7e00000-0xf7e03fff 64bit] [ 0.630029] pci 0000:00:1b.0: PME# supported from D0 D3hot D3cold [ 0.630051] pci 0000:00:1c.0: [8086:1c10] type 1 class 0x000604 [ 0.630128] pci 0000:00:1c.0: PME# supported from D0 D3hot D3cold [ 0.630154] pci 0000:00:1c.4: [8086:1c18] type 1 class 0x000604 [ 0.630230] pci 0000:00:1c.4: PME# supported from D0 D3hot D3cold [ 0.630254] pci 0000:00:1c.5: [8086:244e] type 1 class 0x000604 [ 0.630331] pci 0000:00:1c.5: PME# supported from D0 D3hot D3cold [ 0.630360] pci 0000:00:1d.0: [8086:1c26] type 0 class 0x000c03 [ 0.630379] pci 0000:00:1d.0: reg 10: [mem 0xf7e06000-0xf7e063ff] [ 0.630467] pci 0000:00:1d.0: PME# supported from D0 D3hot D3cold [ 0.630493] pci 0000:00:1f.0: [8086:1c5c] type 0 class 0x000601 [ 0.630608] pci 0000:00:1f.2: [8086:1c00] type 0 class 0x000101 [ 0.630622] pci 0000:00:1f.2: reg 10: [io 0xf110-0xf117] [ 0.630629] pci 0000:00:1f.2: reg 14: [io 0xf100-0xf103]  $[$  0.630636] pci 0000:00:1f.2: reg 18:  $[$ io 0xf0f0-0xf0f7] [ 0.630643] pci 0000:00:1f.2: reg 1c: [io 0xf0e0-0xf0e3] [ 0.630650] pci 0000:00:1f.2: reg 20: [io 0xf0d0-0xf0df]  $\lbrack 0.630657 \rbrack$  pci 0000:00:1f.2: reg 24: [io 0xf0c0-0xf0cf] [ 0.630700] pci 0000:00:1f.3: [8086:1c22] type 0 class 0x000c05 [ 0.630714] pci 0000:00:1f.3: reg 10: [mem 0xf7e05000-0xf7e050ff 64bit] [ 0.630733] pci 0000:00:1f.3: reg 20: [io 0xf040-0xf05f] [ 0.630764] pci 0000:00:1f.5: [8086:1c08] type 0 class 0x000101 [ 0.630778] pci 0000:00:1f.5: reg 10: [io 0xf0b0-0xf0b7] [ 0.630785] pci 0000:00:1f.5: reg 14: [io 0xf0a0-0xf0a3] [ 0.630792] pci 0000:00:1f.5: reg 18: [io 0xf090-0xf097] [ 0.630799] pci 0000:00:1f.5: reg 1c: [io 0xf080-0xf083] [ 0.630805] pci 0000:00:1f.5: reg 20: [io 0xf070-0xf07f] [ 0.630812] pci 0000:00:1f.5: reg 24: [io 0xf060-0xf06f] [ 0.630892] pci 0000:00:1c.0: PCI bridge to [bus 01-01] [ 0.630965] pci 0000:02:00.0: [1969:1083] type 0 class 0x000200 [ 0.630992] pci 0000:02:00.0: reg 10: [mem 0xf7d00000-0xf7d3ffff 64bit]  $\lbrack 0.631006\rbrack$  pci 0000:02:00.0: reg 18: [io 0xe000-0xe07f] [ 0.631132] pci 0000:02:00.0: PME# supported from D0 D1 D2 D3hot D3cold [ 0.636266] pci 0000:00:1c.4: PCI bridge to [bus 02-02] [ 0.636273] pci 0000:00:1c.4: bridge window [io 0xe000-0xefff]

[ 0.636279] pci 0000:00:1c.4: bridge window [mem 0xf7d00000-0xf7dfffff] [ 0.636377] pci 0000:03:00.0: [1283:8892] type 1 class 0x000604 [ 0.636535] pci 0000:03:00.0: supports D1 D2 [ 0.636536] pci 0000:03:00.0: PME# supported from D0 D1 D2 D3 hot D3 cold [ 0.636566] pci 0000:00:1c.5: PCI bridge to [bus 03-04] (subtractive decode) [ 0.636572] pci 0000:00:1c.5: bridge window [mem 0xf7c00000-0xf7cfffff] [ 0.636578] pci 0000:00:1c.5: bridge window [io 0x0000-0x0cf7] (subtractive decode)  $\lbrack 0.636580\rbrack$  pci 0000:00:1c.5: bridge window  $\lbrack 0.0x0d00-0x\text{ f\text{ f\text{ f}}\text{f}}\rbrack$  (subtractive decode) [ 0.636582] pci 0000:00:1c.5: bridge window [mem 0x000a0000-0x000bffff] (subtractive decode) [ 0.636584] pci 0000:00:1c.5: bridge window [mem 0x000d0000-0x000d3fff] (subtractive decode) [ 0.636586] pci 0000:00:1c.5: bridge window [mem 0x000d4000-0x000d7fff] (subtractive decode) [ 0.636588] pci 0000:00:1c.5: bridge window [mem 0x000d8000-0x000dbfff] (subtractive decode) [ 0.636589] pci 0000:00:1c.5: bridge window [mem 0x000dc000-0x000dffff] (subtractive decode) [ 0.636591] pci 0000:00:1c.5: bridge window [mem 0x000e0000-0x000e3fff] (subtractive decode) [ 0.636593] pci 0000:00:1c.5: bridge window [mem 0x000e4000-0x000e7fff] (subtractive decode) [ 0.636595] pci 0000:00:1c.5: bridge window [mem 0xdfa00000-0xfeafffff] (subtractive decode) [ 0.636675] pci 0000:04:00.0: [2718:5125] type 0 class 0x001100 [ 0.636703] pci 0000:04:00.0: reg 10: [mem 0xf7c00000-0xf7c0ffff] [ 0.636848] pci 0000:04:01.0: [14e4:4329] type 0 class 0x000280 [ 0.636875] pci 0000:04:01.0: reg 10: [mem 0xf7c10000-0xf7c13fff] [  $0.637084$ ] pci 0000:03:00.0: PCI bridge to [bus 04-04] (subtractive decode) [ 0.637100] pci 0000:03:00.0: bridge window [mem 0xf7c00000-0xf7cfffff] [ 0.637112] pci 0000:03:00.0: bridge window [??? 0x00000000 flags 0x0] (subtractive decode) [ 0.637114] pci 0000:03:00.0: bridge window [mem 0xf7c00000-0xf7cfffff] (subtractive decode) [ 0.637116] pci 0000:03:00.0: bridge window [??? 0x00000000 flags 0x0] (subtractive decode) [ 0.637118] pci 0000:03:00.0: bridge window [??? 0x00000000 flags 0x0] (subtractive decode) [ 0.637119] pci 0000:03:00.0: bridge window [io 0x0000-0x0cf7] (subtractive decode)  $\lbrack 0.637121 \rbrack$  pci 0000:03:00.0: bridge window  $\lbrack \rbrack 0.0x0d00-0x$  ffff $\lbrack \rbrack 0.80dx$  (subtractive decode) [ 0.637123] pci 0000:03:00.0: bridge window [mem 0x000a0000-0x000bffff] (subtractive decode) [ 0.637125] pci 0000:03:00.0: bridge window [mem 0x000d0000-0x000d3fff] (subtractive decode) [ 0.637127] pci 0000:03:00.0: bridge window [mem 0x000d4000-0x000d7fff] (subtractive decode) [ 0.637129] pci 0000:03:00.0: bridge window [mem 0x000d8000-0x000dbfff] (subtractive decode) [ 0.637131] pci 0000:03:00.0: bridge window [mem 0x000dc000-0x000dffff] (subtractive decode) [ 0.637132] pci 0000:03:00.0: bridge window [mem 0x000e0000-0x000e3fff] (subtractive decode) [ 0.637134] pci 0000:03:00.0: bridge window [mem 0x000e4000-0x000e7fff] (subtractive decode) [ 0.637136] pci 0000:03:00.0: bridge window [mem 0xdfa00000-0xfeafffff] (subtractive decode)  $[$  0.637164] pci bus 0000:00: on NUMA node 0 [ 0.637167] ACPI: PCI Interrupt Routing Table [\\_SB\_.PCI0.\_PRT]

 $[$  0.637545] ACPI: PCI Interrupt Routing Table  $[\setminus$  SB .PCI0.RP01. PRT] [ 0.637620] ACPI: PCI Interrupt Routing Table [\\_SB\_.PCI0.RP05.\_PRT] [ 0.637687] ACPI: PCI Interrupt Routing Table [\\_SB\_.PCI0.RP06.\_PRT]  $[0.637872] \setminus SB$ .PCI0: OSC invalid UUID [ 0.637874] \_OSC request data:1 1f 0 [ 0.637877] pci0000:00: Requesting ACPI \_OSC control (0x1d) [ 0.637944] \\_SB\_.PCI0:\_OSC invalid UUID [ 0.637946] OSC request data:1 0 1d [ 0.637949] pci0000:00: ACPI \_OSC request failed (AE\_ERROR), returned control mask: 0x1d [ 0.637951] ACPI \_OSC control for PCIe not granted, disabling ASPM [ 0.645252] ACPI: PCI Interrupt Link [LNKA] (IRQs 3 4 5 6 10 \*11 12 14 15) [ 0.645320] ACPI: PCI Interrupt Link [LNKB] (IRQs \*3 4 5 6 10 11 12 14 15) [ 0.645386] ACPI: PCI Interrupt Link [LNKC] (IRQs 3 4 5 6 10 \*11 12 14 15) [ 0.645450] ACPI: PCI Interrupt Link [LNKD] (IRQs 3 4 5 6 \*10 11 12 14 15) [ 0.645515] ACPI: PCI Interrupt Link [LNKE] (IRQs 3 4 5 6 10 11 12 14 15)  $*0$ , disabled. [ 0.645580] ACPI: PCI Interrupt Link [LNKF] (IRQs 3 4 5 6 10 11 12 14 15)  $*0$ , disabled. [ 0.645646] ACPI: PCI Interrupt Link [LNKG] (IRQs 3 4 \*5 6 10 11 12 14 15) [ 0.645710] ACPI: PCI Interrupt Link [LNKH] (IRQs 3 4 5 6 \*10 11 12 14 15) [  $0.645788$ ] vgaarb: device added: PCI:0000:00:02.0,decodes=io+mem,owns=io+mem,locks=none [ 0.645801] vgaarb: loaded [ 0.645802] vgaarb: bridge control possible 0000:00:02.0 [  $0.645848$ ] PCI: Using ACPI for IRO routing  $\lceil 0.647294 \rceil$  PCI: pci cache line size set to 64 bytes [ 0.647372] reserve RAM buffer: 000000000009ec00 - 000000000009ffff [ 0.647374] reserve RAM buffer: 00000000d9e13000 - 00000000dbffffff [ 0.647377] reserve RAM buffer: 00000000dadeb000 - 00000000dbffffff [  $0.647379$ ] reserve RAM buffer: 00000000db000000 - 00000000dbffffff [ 0.647381] reserve RAM buffer: 000000011f600000 - 000000011fffffff  $[$  0.647486] hpet0: at MMIO 0xfed00000, IRQs 2, 8, 0, 0, 0, 0, 0, 0 [ 0.647492] hpet0: 8 comparators, 64-bit 14.318180 MHz counter [  $0.650519$ ] Switching to clocksource hpet [ 0.652603] pnp: PnP ACPI init [  $0.652615$ ] ACPI: bus type pnp registered [ 0.652987] pnp 00:00: [bus 00-3e] [ 0.652989] pnp 00:00: [io 0x0000-0x0cf7 window] [ 0.652990] pnp 00:00: [io 0x0cf8-0x0cff] [ 0.652992] pnp 00:00: [io 0x0d00-0xffff window] [ 0.652995] pnp 00:00: [mem 0x000a0000-0x000bffff window] [ 0.652997] pnp 00:00: [mem 0x000c0000-0x000c3fff window] [ 0.652998] pnp 00:00: [mem 0x000c4000-0x000c7fff window] [ 0.653000] pnp 00:00: [mem 0x000c8000-0x000cbfff window] [ 0.653001] pnp 00:00: [mem 0x000cc000-0x000cffff window] [ 0.653003] pnp 00:00: [mem 0x000d0000-0x000d3fff window] [ 0.653004] pnp 00:00: [mem 0x000d4000-0x000d7fff window] [ 0.653006] pnp 00:00: [mem 0x000d8000-0x000dbfff window] [ 0.653007] pnp 00:00: [mem 0x000dc000-0x000dffff window] [ 0.653009] pnp 00:00: [mem 0x000e0000-0x000e3fff window] [ 0.653010] pnp 00:00: [mem 0x000e4000-0x000e7fff window] [ 0.653012] pnp 00:00: [mem 0x000e8000-0x000ebfff window] [ 0.653013] pnp 00:00: [mem 0x000ec000-0x000effff window] [ 0.653015] pnp 00:00: [mem 0x000f0000-0x000fffff window]

[ 0.653017] pnp 00:00: [mem 0xdfa00000-0xfeafffff window] [  $0.653068$ ] pnp 00:00: Plug and Play ACPI device, IDs PNP0a08 PNP0a03 (active) [  $0.653090$ ] pnp 00:01: [mem 0xfed40000-0xfed44fff] [ 0.653132] system 00:01: [mem 0xfed40000-0xfed44fff] has been reserved [  $0.653135$ ] system 00:01: Plug and Play ACPI device, IDs PNP0c01 (active)  $\left[ 0.653147 \right]$  pnp 00:02:  $\left[ 0.0 \times 0.0000 - 0 \times 0.001 \right]$ [ 0.653148] pnp 00:02: [io 0x0081-0x0091] [ 0.653149] pnp 00:02: [io 0x0093-0x009f]  $[$  0.653151] pnp 00:02:  $[$ io 0x00c0-0x00df]  $[$  0.653152] pnp 00:02: [dma 4] [ 0.653174] pnp 00:02: Plug and Play ACPI device, IDs PNP0200 (active)  $[0.653183]$  pnp 00:03: [mem 0xff000000-0xffffffff]] [ 0.653205] pnp 00:03: Plug and Play ACPI device, IDs INT0800 (active) [  $0.653287$ ] pnp 00:04: [mem 0xfed00000-0xfed003ff] [  $0.653310$ ] pnp 00:04: Plug and Play ACPI device, IDs PNP0103 (active) [ 0.653322] pnp 00:05: [io 0x002e-0x002f]  $\left[ 0.653324 \right]$  pnp 00:05:  $\left[ 0.0 \times 0.004e^{-0.0004f} \right]$ [ 0.653325] pnp 00:05: [io 0x0061] [ 0.653326] pnp 00:05: [io 0x0063] [ 0.653328] pnp 00:05: [io 0x0065] [ 0.653329] pnp 00:05: [io 0x0067] [ 0.653330] pnp 00:05: [io 0x0070] [ 0.653331] pnp 00:05: [io 0x0080] [ 0.653333] pnp 00:05: [io 0x0092] [ 0.653334] pnp 00:05: [io 0x00b2-0x00b3]  $\left[ \right]$  0.653335] pnp 00:05:  $\left[ \right]$  0x0680-0x069f] [ 0.653337] pnp 00:05: [io 0x0a00-0x0a0f] [ 0.653338] pnp 00:05: [io 0xffff] [ 0.653339] pnp 00:05: [io 0xffff] [ 0.653341] pnp 00:05: [io 0x0400-0x0453] [ 0.653342] pnp 00:05: [io 0x0458-0x047f] [ 0.653343] pnp 00:05: [io 0x0500-0x057f] [ 0.653345] pnp 00:05: [io 0x164e-0x164f] [ 0.653392] system 00:05: [io 0x0680-0x069f] has been reserved [ 0.653395] system 00:05: [io 0x0a00-0x0a0f] has been reserved  $\lceil 0.653397 \rceil$  system 00:05:  $\lceil \cdot 0.0101 \rceil$  has been reserved [ 0.653399] system 00:05: [io 0xffff] has been reserved [ 0.653400] system 00:05: [io 0x0400-0x0453] has been reserved [ 0.653402] system 00:05: [io 0x0458-0x047f] has been reserved [ 0.653404] system 00:05: [io 0x0500-0x057f] has been reserved [ 0.653406] system 00:05: [io 0x164e-0x164f] has been reserved [ 0.653409] system 00:05: Plug and Play ACPI device, IDs PNP0c02 (active) [ 0.653417] pnp 00:06: [io 0x0070-0x0077] [  $0.653423$ ] pnp 00:06: [irq 8] [  $0.653446$ ] pnp 00:06: Plug and Play ACPI device, IDs PNP0b00 (active) [ 0.653478] pnp 00:07: [io 0x0454-0x0457] [ 0.653519] system 00:07: [io 0x0454-0x0457] has been reserved [ 0.653521] system 00:07: Plug and Play ACPI device, IDs INT3f0d PNP0c02 (active)  $\lbrack$  0.653665] pnp 00:08: [io 0x0000-0xfffffffffffffffffffff disabled] [ 0.653667] pnp 00:08: [io 0x0a00-0x0a0f] [ 0.653668] pnp 00:08: [io 0x0a30-0x0a3f] [ 0.653671] pnp 00:08: [io 0x0a20-0x0a2f]

 $\lbrack 0.653714]$  system 00:08: [io 0x0a00-0x0a0f] has been reserved [ 0.653716] system 00:08: [io 0x0a30-0x0a3f] has been reserved [ 0.653718] system 00:08: [io 0x0a20-0x0a2f] has been reserved [  $0.653720$ ] system 00:08: Plug and Play ACPI device, IDs PNP0c02 (active) [ 0.653988] pnp 00:09: [io 0x03f8-0x03ff]  $\left[ 0.653992 \right]$  pnp 00:09:  $\left[ \text{irq } 4 \right]$ [ 0.653994] pnp 00:09: [dma 0 disabled] [  $0.654046$ ] pnp 00:09: Plug and Play ACPI device, IDs PNP0501 (active) [ 0.654605] pnp 00:0a: [io 0x0378-0x037f]  $[$  0.654609] pnp 00:0a: [irq 7] [ 0.654611] pnp 00:0a: [dma 0 disabled] [ 0.654813] pnp 00:0a: Plug and Play ACPI device, IDs PNP0400 (active) [ 0.654838] pnp 00:0b: [io 0x0010-0x001f] [ 0.654839] pnp 00:0b: [io 0x0022-0x003f] [ 0.654841] pnp 00:0b: [io 0x0044-0x005f] [ 0.654842] pnp 00:0b: [io 0x0062-0x0063] [ 0.654843] pnp 00:0b: [io 0x0065-0x006f]  $[$  0.654845] pnp 00:0b:  $[$ io 0x0072-0x007f] [ 0.654846] pnp 00:0b: [io 0x0080] [ 0.654847] pnp 00:0b: [io 0x0084-0x0086] [ 0.654848] pnp 00:0b: [io 0x0088] [ 0.654850] pnp 00:0b: [io 0x008c-0x008e]  $[$  0.654851] pnp 00:0b:  $[$ io 0x0090-0x009f] [ 0.654852] pnp 00:0b: [io 0x00a2-0x00bf]  $[ 0.654854]$  pnp 00:0b:  $[io 0x00e0-0x00ef]$ [ 0.654855] pnp 00:0b: [io 0x04d0-0x04d1] [ 0.654902] system 00:0b: [io 0x04d0-0x04d1] has been reserved [  $0.654904$ ] system 00:0b: Plug and Play ACPI device, IDs PNP0c02 (active) [ 0.654912] pnp 00:0c: [io 0x00f0-0x00ff]  $[$  0.654916] pnp 00:0c: [irq 13] [  $0.654941$ ] pnp 00:0c: Plug and Play ACPI device, IDs PNP0c04 (active) [  $0.655239$ ] pnp 00:0d: [mem 0xfed1c000-0xfed1ffff] [ 0.655241] pnp 00:0d: [mem 0xfed10000-0xfed17fff] [  $0.655244$ ] pnp 00:0d: [mem 0xfed18000-0xfed18fff] [  $0.655246$ ] pnp 00:0d: [mem 0xfed19000-0xfed19fff]  $\lbrack 0.655247 \rbrack$  pnp 00:0d: [mem 0xf8000000-0xfbffffff] [ 0.655248] pnp 00:0d: [mem 0xfed20000-0xfed3ffff] [  $0.655250$ ] pnp 00:0d: [mem 0xfed90000-0xfed93fff] [  $0.655251$ ] pnp 00:0d: [mem 0xfed45000-0xfed8ffff]]  $\lbrack 0.655253\rbrack$  pnp 00:0d: [mem 0xff000000-0xffffffff] [  $0.655254$ ] pnp 00:0d: [mem 0xfee00000-0xfeefffff] [ 0.655256] pnp 00:0d: [mem 0xdfa00000-0xdfa00fff] [ 0.655320] system 00:0d: [mem 0xfed1c000-0xfed1ffff] has been reserved [ 0.655322] system 00:0d: [mem 0xfed10000-0xfed17fff] has been reserved [ 0.655324] system 00:0d: [mem 0xfed18000-0xfed18fff] has been reserved [ 0.655326] system 00:0d: [mem 0xfed19000-0xfed19fff] has been reserved [ 0.655328] system 00:0d: [mem 0xf8000000-0xfbffffff] has been reserved [ 0.655330] system 00:0d: [mem 0xfed20000-0xfed3ffff] has been reserved [ 0.655333] system 00:0d: [mem 0xfed90000-0xfed93fff] has been reserved [ 0.655335] system 00:0d: [mem 0xfed45000-0xfed8ffff] has been reserved [ 0.655337] system 00:0d: [mem 0xff000000-0xffffffff] has been reserved [ 0.655339] system 00:0d: [mem 0xfee00000-0xfeefffff] could not be reserved [ 0.655342] system 00:0d: [mem 0xdfa00000-0xdfa00fff] has been reserved [  $0.655344$ ] system 00:0d: Plug and Play ACPI device, IDs PNP0c02 (active)  $\lbrack 0.655540 \rbrack$  pnp 00:0e: [mem 0x20000000-0x201fffff]  $[$  0.655541] pnp 00:0e: [mem 0x40000000-0x401fffff] [ 0.655604] system 00:0e: [mem 0x20000000-0x201fffff] has been reserved [ 0.655606] system 00:0e: [mem 0x40000000-0x401fffff] has been reserved [  $0.655608$ ] system 00:0e: Plug and Play ACPI device, IDs PNP0c01 (active) [ 0.655632] pnp: PnP ACPI: found 15 devices [  $0.655633$ ] ACPI: ACPI bus type pnp unregistered [  $0.655635$ ] PnPBIOS: Disabled by ACPI PNP [ 0.692302] PCI: max bus depth: 2 pci\_try\_num: 3 [ 0.692348] pci 0000:00:1c.0: BAR 14: assigned [mem 0xdfb00000-0xdfcfffff] [ 0.692352] pci 0000:00:1c.0: BAR 15: assigned [mem 0xdfd00000-0xdfefffff 64bit pref] [ 0.692356] pci 0000:00:1c.0: BAR 13: assigned [io 0x2000-0x2fff] [ 0.692358] pci 0000:00:1c.0: PCI bridge to [bus 01-01] [ 0.692361] pci 0000:00:1c.0: bridge window [io 0x2000-0x2fff] [ 0.692365] pci 0000:00:1c.0: bridge window [mem 0xdfb00000-0xdfcfffff] [ 0.692369] pci 0000:00:1c.0: bridge window [mem 0xdfd00000-0xdfefffff 64bit pref] [ 0.692374] pci 0000:00:1c.4: PCI bridge to [bus 02-02] [ 0.692377] pci 0000:00:1c.4: bridge window [io 0xe000-0xefff] [ 0.692381] pci 0000:00:1c.4: bridge window [mem 0xf7d00000-0xf7dfffff] [ 0.692389] pci 0000:03:00.0: PCI bridge to [bus 04-04] [ 0.692397] pci 0000:03:00.0: bridge window [mem 0xf7c00000-0xf7cfffff] [ 0.692413] pci 0000:00:1c.5: PCI bridge to [bus 03-04] [ 0.692418] pci 0000:00:1c.5: bridge window [mem 0xf7c00000-0xf7cfffff] [ 0.692437] pci 0000:00:1c.0: setting latency timer to 64 [ 0.692446] pci 0000:00:1c.4: setting latency timer to 64 [ 0.692457] pci 0000:00:1c.5: setting latency timer to 64 [ 0.692475] pci 0000:03:00.0: setting latency timer to 64 [ 0.692479] pci\_bus 0000:00: resource 4 [io 0x0000-0x0cf7] [ 0.692481] pci\_bus 0000:00: resource 5 [io 0x0d00-0xffff] [ 0.692482] pci\_bus 0000:00: resource 6 [mem 0x000a0000-0x000bffff] [ 0.692484] pci\_bus 0000:00: resource 7 [mem 0x000d0000-0x000d3fff]  $\lbrack 0.692485 \rbrack$  pci bus 0000:00: resource 8 [mem 0x000d4000-0x000d7fff] [ 0.692487] pci\_bus 0000:00: resource 9 [mem 0x000d8000-0x000dbfff]  $\lbrack 0.692488 \rbrack$  pci bus 0000:00: resource 10 [mem 0x000dc000-0x000dffff] [ 0.692490] pci\_bus 0000:00: resource 11 [mem 0x000e0000-0x000e3fff]  $\lbrack 0.692491 \rbrack$  pci bus 0000:00: resource 12 [mem 0x000e4000-0x000e7fff] [ 0.692493] pci\_bus 0000:00: resource 13 [mem 0xdfa00000-0xfeafffff]  $\lbrack 0.692494 \rbrack$  pci\_bus 0000:01: resource 0  $\lbrack$  io 0x2000-0x2fff] [  $0.692496$ ] pci\_bus 0000:01: resource 1 [mem 0xdfb00000-0xdfcfffff] [ 0.692497] pci\_bus 0000:01: resource 2 [mem 0xdfd00000-0xdfefffff 64bit pref] [ 0.692499] pci\_bus 0000:02: resource 0 [io 0xe000-0xefff]  $[0.692501]$  pci bus 0000:02: resource 1 [mem 0xf7d00000-0xf7dffff [ 0.692502] pci\_bus 0000:03: resource 1 [mem 0xf7c00000-0xf7cfffff]  $[$  0.692504] pci bus 0000:03: resource 4  $[$ io 0x0000-0x0cf7]  $[0.692505]$  pci bus 0000:03: resource 5  $[io\ 0x0d00-0x$  ffff]  $\lbrack 0.692506\rbrack$  pci bus 0000:03: resource 6 [mem 0x000a0000-0x000bffff]  $\lbrack 0.692508\rbrack$  pci bus 0000:03: resource 7 [mem 0x000d0000-0x000d3fff]  $[0.692509]$  pci bus 0000:03: resource 8 [mem 0x000d4000-0x000d7fff]  $[0.692511]$  pci bus 0000:03: resource 9 [mem 0x000d8000-0x000dbfff] [ 0.692512] pci\_bus 0000:03: resource 10 [mem 0x000dc000-0x000dffff]

 $\lbrack 0.692514 \rbrack$  pci bus 0000:03: resource 11 [mem 0x000e0000-0x000e3fff] [ 0.692515] pci\_bus 0000:03: resource 12 [mem 0x000e4000-0x000e7fff] [ 0.692517] pci\_bus 0000:03: resource 13 [mem 0xdfa00000-0xfeafffff]  $[0.692518]$  pci bus 0000:04: resource 1 [mem 0xf7c00000-0xf7cfffff] [ 0.692520] pci\_bus 0000:04: resource 5 [mem 0xf7c00000-0xf7cfffff] [ 0.692522] pci\_bus 0000:04: resource 8 [io 0x0000-0x0cf7] [ 0.692523] pci\_bus 0000:04: resource 9 [io 0x0d00-0xffff]  $\lbrack 0.692524 \rbrack$  pci bus 0000:04: resource 10 [mem 0x000a0000-0x000bffff] [ 0.692526] pci\_bus 0000:04: resource 11 [mem 0x000d0000-0x000d3fff]  $[$  0.692527] pci\_bus 0000:04: resource 12 [mem 0x000d4000-0x000d7fff] [ 0.692529] pci\_bus 0000:04: resource 13 [mem 0x000d8000-0x000dbfff]  $\lbrack 0.692530\rbrack$  pci bus 0000:04: resource 14 [mem 0x000dc000-0x000dffff]  $\lbrack 0.692532 \rbrack$  pci bus 0000:04: resource 15 [mem 0x000e0000-0x000e3fff]  $\lbrack 0.692533 \rbrack$  pci\_bus 0000:04: resource 16 [mem 0x000e4000-0x000e7fff] [ 0.692535] pci\_bus 0000:04: resource 17 [mem 0xdfa00000-0xfeafffff] [  $0.692584$ ] NET: Registered protocol family 2 [ 0.694267] IP route cache hash table entries: 32768 (order: 5, 131072 bytes) [ 0.694489] TCP established hash table entries: 131072 (order: 8, 1048576 bytes) [ 0.694716] TCP bind hash table entries: 65536 (order: 8, 1835008 bytes) [ 0.695102] TCP: Hash tables configured (established 131072 bind 65536) [  $0.695104$ ] TCP reno registered [ 0.695108] UDP hash table entries: 512 (order: 3, 32768 bytes) [ 0.695117] UDP-Lite hash table entries: 512 (order: 3, 32768 bytes) [  $0.695205$ ] NET: Registered protocol family 1 [ 0.695218] pci 0000:00:02.0: Boot video device [ 0.734550] PCI: CLS 64 bytes, default 64 [  $0.734612$ ] Unpacking initramfs... [ 0.943012] Freeing initrd memory: 10992k freed [ 0.945105] audit: initializing netlink socket (disabled) [ 0.945115] type=2000 audit(1718801176.788:1): initialized [ 0.955027] highmem bounce pool size: 64 pages [ 0.955032] HugeTLB registered 2 MB page size, pre-allocated 0 pages [ 0.955177] VFS: Disk quotas dquot\_6.5.2 [ 0.955210] Dquot-cache hash table entries: 1024 (order 0, 4096 bytes) [ 0.955270] msgmni has been set to 1685  $\lbrack$  0.955417] alg: No test for stdrng (krng) [ 0.955441] Block layer SCSI generic (bsg) driver version 0.4 loaded (major 253) [ 0.955444] io scheduler noop registered [ 0.955445] io scheduler deadline registered [  $0.955459$ ] io scheduler cfq registered (default) [ 0.955647] pci\_hotplug: PCI Hot Plug PCI Core version: 0.5 [ 0.955668] pciehp: PCI Express Hot Plug Controller Driver version: 0.4 [ 0.955669] acpiphp: ACPI Hot Plug PCI Controller Driver version: 0.5  $\lbrack$  0.956079] intel\_idle: MWAIT substates: 0x1120 [ 0.956080] intel\_idle: v0.4 model 0x2A [  $0.956082$ ] intel\_idle: lapic\_timer\_reliable\_states 0xffffffff [  $0.956117$ ] ERST: Table is not found! [ 0.956118] GHES: HEST is not enabled! [ 0.956129] isapnp: Scanning for PnP cards... [ 1.311635] isapnp: No Plug & Play device found [ 1.311686] Serial: 8250/16550 driver, 4 ports, IRQ sharing enabled  $\left[ \right.$  1.332080] serial8250: ttyS0 at I/O 0x3f8 (irq = 4) is a 16550A

 $\lbrack$  1.494862] 00:09: ttyS0 at I/O 0x3f8 (irq = 4) is a 16550A [ 1.546574] Linux agpgart interface v0.103 [ 1.546728] agpgart-intel 0000:00:00.0: Intel Sandybridge Chipset [ 1.546768] agpgart-intel 0000:00:00.0: detected gtt size: 2097152K total, 262144K mappable [ 1.547439] agpgart-intel 0000:00:00.0: detected 65536K stolen memory [ 1.547542] agpgart-intel 0000:00:00.0: AGP aperture is 256M @ 0xe0000000 [ 1.547695] i8042: PNP: No PS/2 controller found. Probing ports directly. [ 1.548240] serio: i8042 KBD port at 0x60,0x64 irq 1 [ 1.548277] serio: i8042 AUX port at 0x60,0x64 irq 12 [ 1.548374] mousedev: PS/2 mouse device common for all mice [ 1.548423] rtc\_cmos 00:06: RTC can wake from S4  $\lceil$  1.548527] rtc\_cmos 00:06: rtc core: registered rtc\_cmos as rtc0 [ 1.548574] rtc0: alarms up to one month, y3k, 242 bytes nyram, hpet irqs [ 1.548657] cpuidle: using governor ladder [ 1.548773] cpuidle: using governor menu [ 1.549029] TCP cubic registered [ 1.549066] NET: Registered protocol family 10 [ 1.549667] Mobile IPv6 [ 1.549669] NET: Registered protocol family 17 [ 1.549672] Registering the dns\_resolver key type [ 1.549688] Using IPI No-Shortcut mode [ 1.549784] PM: Hibernation image not present or could not be loaded. [ 1.549794] registered taskstats version 1 [ 1.550094] rtc\_cmos 00:06: setting system clock to 2024-06-19 12:46:17 UTC (1718801177) [ 1.550166] Initializing network drop monitor service [ 1.550277] Freeing unused kernel memory: 728k freed [ 1.550477] Write protecting the kernel text: 2856k [ 1.550537] Write protecting the kernel read-only data: 1076k [ 1.550538] NX-protecting the kernel data: 3288k [ 1.560331] udevd[75]: starting version 175 [ 1.600569] usbcore: registered new interface driver usbfs [ 1.600929] usbcore: registered new interface driver hub [ 1.601143] usbcore: registered new device driver usb [ 1.606317] ehci\_hcd: USB 2.0 'Enhanced' Host Controller (EHCI) Driver [ 1.606718] ehci hcd 0000:00:1a.0: setting latency timer to 64 [ 1.606722] ehci\_hcd 0000:00:1a.0: EHCI Host Controller [ 1.606808] ehci\_hcd 0000:00:1a.0: new USB bus registered, assigned bus number 1 [ 1.606838] ehci hcd 0000:00:1a.0: debug port 2 [ 1.606879] at 11 c 0000:02:00.0: setting latency time r to 64 [ 1.607091] SCSI subsystem initialized [ 1.610505] libata version 3.00 loaded. [ 1.610719] ehci\_hcd 0000:00:1a.0: cache line size of 64 is not supported [ 1.610765] ehci\_hcd 0000:00:1a.0: irq 16, io mem 0xf7e07000 [ 1.626310] ehci\_hcd 0000:00:1a.0: USB 2.0 started, EHCI 1.00 [ 1.626368] usb usb1: New USB device found, idVendor=1d6b, idProduct=0002 [ 1.626372] usb usb1: New USB device strings: Mfr=3, Product=2, SerialNumber=1 [ 1.626374] usb usb1: Product: EHCI Host Controller [ 1.626377] usb usb1: Manufacturer: Linux 3.2.0-4-rt-686-pae ehci\_hcd [ 1.626379] usb usb1: SerialNumber: 0000:00:1a.0 [ 1.627018] hub 1-0:1.0: USB hub found [ 1.627025] hub 1-0:1.0: 2 ports detected [ 1.627784] ata\_piix 0000:00:1f.2: version 2.13

[ 1.627812] ata\_piix 0000:00:1f.2: MAP [ P0 P2 P1 P3 ] [ 1.642700] thermal LNXTHERM:00: registered as thermal\_zone0 [ 1.642703] ACPI: Thermal Zone [TZ00] (28 C) [ 1.642868] ACPI: Fan [FAN0] (off) [ 1.643873] thermal LNXTHERM:01: registered as thermal\_zone1 [ 1.643876] ACPI: Thermal Zone [TZ01] (30 C) [ 1.644786] ACPI: Fan [FAN1] (off) [ 1.645494] ACPI: Fan [FAN2] (off) [ 1.646156] ACPI: Fan [FAN3] (off) [ 1.646844] ACPI: Fan [FAN4] (off) [ 1.666439] ssb: Core 0 found: ChipCommon (cc 0x800, rev 0x12, vendor 0x4243) [ 1.666452] ssb: Core 1 found: IEEE 802.11 (cc 0x812, rev 0x0B, vendor 0x4243) [ 1.666464] ssb: Core 2 found: PCI-E (cc 0x820, rev 0x02, vendor 0x4243) [ 1.666476] ssb: Core 3 found: PCI (cc 0x804, rev 0x0D, vendor 0x4243) [ 1.666488] ssb: Core 4 found: USB 1.1 Host (cc 0x817, rev 0x04, vendor 0x4243) [ 1.722412] ssb: Sonics Silicon Backplane found on PCI device 0000:04:01.0 [ 1.735034] atl1c 0000:02:00.0: version 1.0.1.0-NAPI [ 1.782332] ata\_piix 0000:00:1f.2: setting latency timer to 64  $\lceil 1.782734 \rceil$  scsi0 : ata piix [ 1.782865] scsi1 : ata\_piix [ 1.783169] ata1: SATA max UDMA/133 cmd 0xf110 ctl 0xf100 bmdma 0xf0d0 irq 19 [ 1.783174] ata2: SATA max UDMA/133 cmd 0xf0f0 ctl 0xf0e0 bmdma 0xf0d8 irq 19 [ 1.783238] ehci hcd 0000:00:1d.0: setting latency timer to 64 [ 1.783242] ehci\_hcd 0000:00:1d.0: EHCI Host Controller [ 1.783252] ehci\_hcd 0000:00:1d.0: new USB bus registered, assigned bus number 2 [ 1.783279] ehci\_hcd 0000:00:1d.0: debug port 2 [ 1.787167] ehci\_hcd 0000:00:1d.0: cache line size of 64 is not supported [ 1.787282] ehci\_hcd 0000:00:1d.0: irq 23, io mem 0xf7e06000 [ 1.802288] ehci\_hcd 0000:00:1d.0: USB 2.0 started, EHCI 1.00 [ 1.802342] usb usb2: New USB device found, idVendor=1d6b, idProduct=0002 [ 1.802344] usb usb2: New USB device strings: Mfr=3, Product=2, SerialNumber=1 [ 1.802345] usb usb2: Product: EHCI Host Controller [ 1.802347] usb usb2: Manufacturer: Linux 3.2.0-4-rt-686-pae ehci\_hcd [ 1.802348] usb usb2: SerialNumber: 0000:00:1d.0 [ 1.802499] hub 2-0:1.0: USB hub found [ 1.802504] hub 2-0:1.0: 2 ports detected [ 1.802635] ata\_piix 0000:00:1f.5: MAP [ P0 -- P1 -- ] [ 1.802677] ata\_piix 0000:00:1f.5: setting latency timer to 64 [ 1.803197] scsi2 : ata\_piix [ 1.803392] scsi3 : ata\_piix [ 1.803558] ata3: SATA max UDMA/133 cmd 0xf0b0 ctl 0xf0a0 bmdma 0xf070 irq 19 [ 1.803561] ata4: SATA max UDMA/133 cmd 0xf090 ctl 0xf080 bmdma 0xf078 irq 19 [ 1.938278] usb 1-1: new high-speed USB device number 2 using ehci\_hcd [ 1.942260] Refined TSC clocksource calibration: 3092.974 MHz. [ 1.942267] Switching to clocksource tsc [ 2.071101] usb 1-1: New USB device found, idVendor=8087, idProduct=0024 [ 2.071104] usb 1-1: New USB device strings: Mfr=0, Product=0, SerialNumber=0 [ 2.071502] hub 1-1:1.0: USB hub found [ 2.071679] hub 1-1:1.0: 4 ports detected [ 2.132964] ata4: SATA link down (SStatus 0 SControl 330) [ 2.143731] ata3: SATA link down (SStatus 0 SControl 330) [ 2.182289] usb 2-1: new high-speed USB device number 2 using ehci\_hcd

[ 2.314896] usb 2-1: New USB device found, idVendor=8087, idProduct=0024 [ 2.314899] usb 2-1: New USB device strings: Mfr=0, Product=0, SerialNumber=0 [ 2.315325] hub 2-1:1.0: USB hub found [ 2.315436] hub 2-1:1.0: 6 ports detected [ 2.586323] usb 2-1.5: new low-speed USB device number 3 using ehci hcd  $\left[$  2.683090] usb 2-1.5: New USB device found, idVendor=046d, idProduct=c077 [ 2.683093] usb 2-1.5: New USB device strings: Mfr=1, Product=2, SerialNumber=0 [ 2.683095] usb 2-1.5: Product: USB Optical Mouse [ 2.683096] usb 2-1.5: Manufacturer: Logitech [ 2.754289] usb 2-1.6: new low-speed USB device number 4 using ehci\_hcd [ 2.857021] usb 2-1.6: New USB device found, idVendor=0461, idProduct=0010  $\lceil 2.857024 \rceil$  usb 2-1.6: New USB device strings: Mfr=0, Product=2, SerialNumber=0 [ 2.857026] usb 2-1.6: Product: USB Keyboard [ 2.861433] input: Logitech USB Optical Mouse as /devices/pci0000:00/0000:00:1d.0/usb2/2-1/2- 1.5/2-1.5:1.0/input/input0 [ 2.861506] generic-usb 0003:046D:C077.0001: input,hidraw0: USB HID v1.11 Mouse [Logitech USB Optical Mouse] on usb-0000:00:1d.0-1.5/input0 [ 2.867151] input: USB Keyboard as /devices/pci0000:00/0000:00:1d.0/usb2/2-1/2-1.6/2- 1.6:1.0/input/input1 [ 2.867208] generic-usb 0003:0461:0010.0002: input,hidraw1: USB HID v1.11 Keyboard [USB Keyboard] on usb-0000:00:1d.0-1.6/input0 [ 2.877179] input: USB Keyboard as /devices/pci0000:00/0000:00:1d.0/usb2/2-1/2-1.6/2- 1.6:1.1/input/input2 [ 2.877232] generic-usb 0003:0461:0010.0003: input,hidraw2: USB HID v1.11 Device [USB Keyboard] on usb-0000:00:1d.0-1.6/input1 [ 2.877246] usbcore: registered new interface driver usbhid [ 2.877247] usbhid: USB HID core driver  $\lceil 3.129990 \rceil$  ata 2.01: failed to resume link (SControl 0) [ 3.130104] ata1.01: failed to resume link (SControl 0) [ 3.286025] ata1.00: SATA link up 3.0 Gbps (SStatus 123 SControl 300) [ 3.286037] ata1.01: SATA link down (SStatus 0 SControl 0) [ 3.286186] ata2.00: SATA link up 1.5 Gbps (SStatus 113 SControl 300) [ 3.286200] ata2.01: SATA link down (SStatus 0 SControl 0) [ 3.286211] ata2.01: link offline, clearing class 3 to NONE [ 3.294325] ata2.00: ATAPI: Optiarc DVD RW AD-7260S, 1.03, max UDMA/100 [ 3.295058] ata1.00: ATA-8: WDC WD5000AAKX-003CA0, 15.01H15, max UDMA/133 [ 3.295061] ata1.00: 976773168 sectors, multi 16: LBA48 NCQ (depth 0/32) [ 3.303041] ata1.00: configured for UDMA/133 [ 3.303164] scsi 0:0:0:0: Direct-Access ATA WDC WD5000AAKX-0 15.0 PQ: 0 ANSI: 5 [ 3.310190] ata2.00: configured for UDMA/100 [ 3.312559] scsi 1:0:0:0: CD-ROM Optiarc DVD RW AD-7260S 1.03 PQ: 0 ANSI: 5 [ 3.324598] sd 0:0:0:0: [sda] 976773168 512-byte logical blocks: (500 GB/465 GiB) [ 3.324643] sd 0:0:0:0: [sda] Write Protect is off [ 3.324645] sd 0:0:0:0: [sda] Mode Sense: 00 3a 00 00 [ 3.324664] sd 0:0:0:0: [sda] Write cache: enabled, read cache: enabled, doesn't support DPO or **FUA** [ 3.326753] sr0: scsi3-mmc drive: 48x/48x writer dvd-ram cd/rw xa/form2 cdda tray [ 3.326758] cdrom: Uniform CD-ROM driver Revision: 3.20 [ 3.326990] sr 1:0:0:0: Attached scsi CD-ROM sr0  $\lceil 3.342703 \rceil$  sda: sda1 sda2 < sda5 > [ 3.343148] sd 0:0:0:0: [sda] Attached SCSI disk [ 3.344797] sd 0:0:0:0: Attached scsi generic sg0 type 0

- [ 3.344843] sr 1:0:0:0: Attached scsi generic sg1 type 5
- $\lceil 4.011633 \rceil$  microcode: CPU0 sig=0x206a7, pf=0x2, revision=0x23
- [ 4.013392] platform microcode: firmware: agent loaded intel-ucode/06-2a-07 into memory
- $\lceil 4.014007 \rceil$  microcode: CPU0 updated to revision 0x29, date = 2013-06-12
- $\lceil 4.014020 \rceil$  microcode: CPU1 sig=0x206a7, pf=0x2, revision=0x23
- [ 4.015690] platform microcode: firmware: agent loaded intel-ucode/06-2a-07 into memory
- $\lbrack 4.015960]$  microcode: CPU1 updated to revision 0x29, date = 2013-06-12
- $\lceil 4.015971 \rceil$  microcode: CPU2 sig=0x206a7, pf=0x2, revision=0x23
- [ 4.017567] platform microcode: firmware: agent loaded intel-ucode/06-2a-07 into memory
- $\lbrack 4.017834 \rbrack$  microcode: CPU2 updated to revision 0x29, date = 2013-06-12
- [ 4.017845] microcode: CPU3 sig=0x206a7, pf=0x2, revision=0x23
- [ 4.019481] platform microcode: firmware: agent loaded intel-ucode/06-2a-07 into memory
- $\lceil 4.019743 \rceil$  microcode: CPU3 updated to revision 0x29, date = 2013-06-12
- [ 4.019797] microcode: Microcode Update Driver: v2.00 <tigran@aivazian.fsnet.co.uk>, Peter Oruba
- [ 4.024371] device-mapper: uevent: version 1.0.3
- [ 4.024440] device-mapper: ioctl: 4.22.0-ioctl (2011-10-19) initialised: dm-devel@redhat.com
- [ 4.381247] EXT4-fs (dm-0): mounted filesystem with ordered data mode. Opts: (null)
- [ 6.130543] udevd[424]: starting version 175
- [ 6.706139] ACPI: Requesting acpi\_cpufreq
- [ 6.710726] input: Power Button as
- /devices/LNXSYSTM:00/LNXSYBUS:00/PNP0C0C:00/input/input3
- [ 6.710734] ACPI: Power Button [PWRB]
- [ 6.728832] input: Power Button as /devices/LNXSYSTM:00/LNXPWRBN:00/input/input4
- [ 6.728839] ACPI: Power Button [PWRF]
- [ 6.947498] iTCO\_vendor\_support: vendor-support=0
- [ 6.948107] iTCO\_wdt: Intel TCO WatchDog Timer Driver v1.07
- [ 6.948259] iTCO\_wdt: unable to reset NO\_REBOOT flag, device disabled by hardware/BIOS
- [ 7.226495] parport pc 00:0a: reported by Plug and Play ACPI
- [ 7.226547] parport0: PC-style at 0x378, irq 7 [PCSPP,TRISTATE]
- [ 7.270356] snd\_hda\_intel 0000:00:1b.0: irq 40 for MSI/MSI-X
- [ 7.270460] snd\_hda\_intel 0000:00:1b.0: setting latency timer to 64
- [ 7.445218] input: PC Speaker as /devices/platform/pcspkr/input/input5
- [ 7.541637] Error: Driver 'pcspkr' is already registered, aborting...
- [ 7.659392] ACPI: resource 0000:00:1f.3 [io 0xf040-0xf05f] conflicts with ACPI region SMBI  $[io 0x f040-0x f04f]$
- [ 7.659397] ACPI: If an ACPI driver is available for this device, you should use it instead of the native driver
- [ 7.788896] [drm] Initialized drm 1.1.0 20060810
- [ 7.865070] cfg80211: Calling CRDA to update world regulatory domain
- [ 7.869685] i915 0000:00:02.0: setting latency timer to 64
- [ 7.887604] mtrr: type mismatch for e0000000,10000000 old: write-back new: write-combining
- [ 7.887606] [drm] MTRR allocation failed. Graphics performance may suffer.
- [ 7.887794] i915 0000:00:02.0: irq 41 for MSI/MSI-X
- [ 7.887802] [drm] Supports vblank timestamp caching Rev 1 (10.10.2010).
- [ 7.887803] [drm] Driver supports precise vblank timestamp query.
- [ 7.887839] vgaarb: device changed decodes:
- PCI:0000:00:02.0,olddecodes=io+mem,decodes=io+mem:owns=io+mem
- [ 7.925308] b43-phy0: Broadcom 4321 WLAN found (core revision 11)
- [ 7.926391] [drm] Enabling RC6 states: RC6 on, RC6p off, RC6pp off
- [ 8.088099] fbcon: inteldrmfb (fb0) is primary device
- [ 8.257015] ieee80211 phy0: Selected rate control algorithm 'minstrel\_ht'

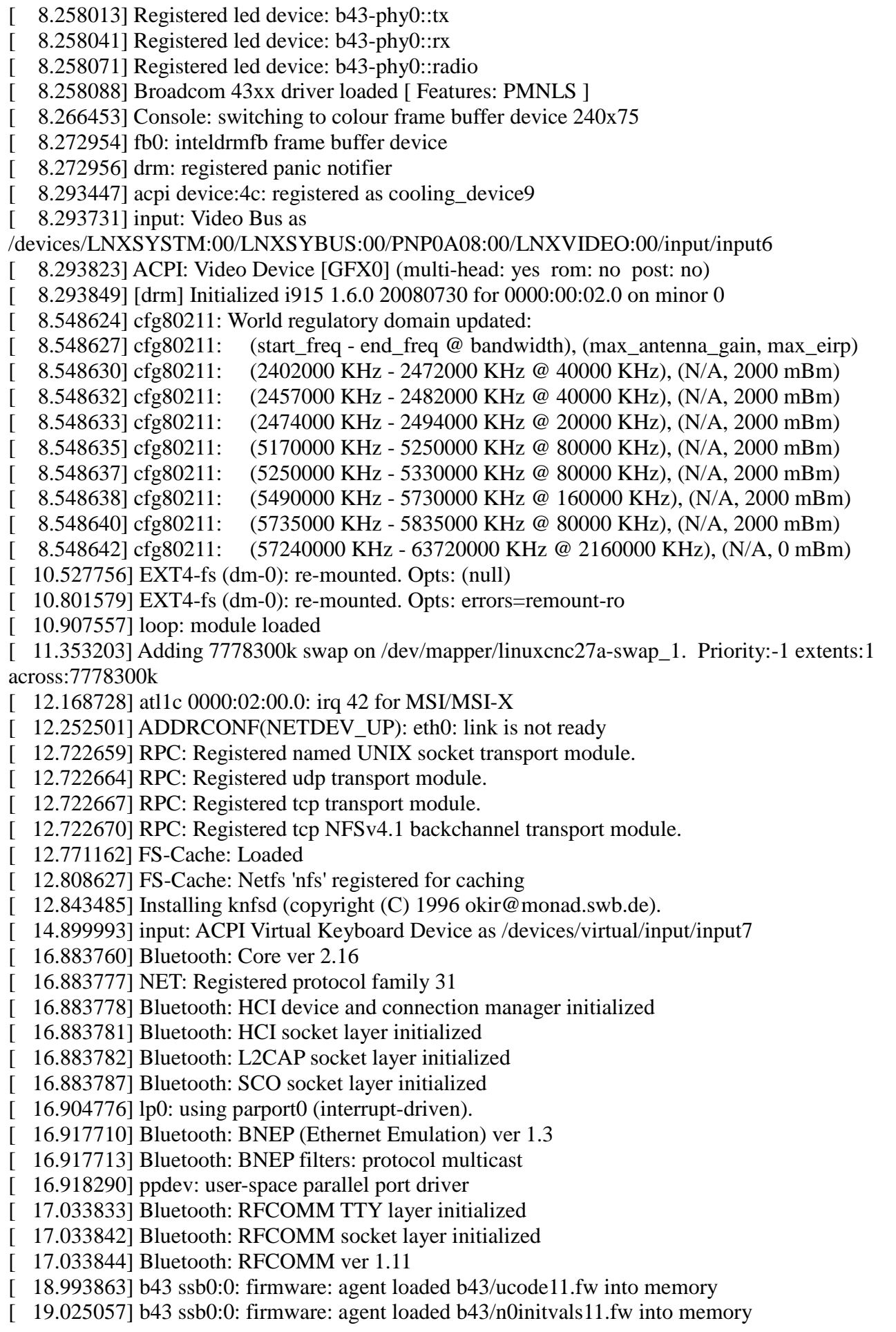

```
[ 19.138837] b43 ssb0:0: firmware: agent loaded b43/n0bsinitvals11.fw into memory
[ 19.274463] b43-phy0: Loading firmware version 666.2 (2011-02-23 01:15:07)
[ 19.376069] ADDRCONF(NETDEV_UP): wlan0: link is not ready
[ 22.209828] wlan0: authenticate with 24:5a:4c:70:ca:7d (try 1)
[ 22.211759] wlan0: authenticated
[ 22.233819] wlan0: associate with 24:5a:4c:70:ca:7d (try 1)
[ 22.236975] wlan0: RX AssocResp from 24:5a:4c:70:ca:7d (capab=0x411 status=0 aid=7)
[ 22.236989] wlan0: associated
[ 22.237876] ADDRCONF(NETDEV_CHANGE): wlan0: link becomes ready
\left[ 27.355997] hda_codec: num_steps = 0 for NID=0xc (ctl = Front Playback Volume)
\left[ 27.383418] hda_codec: num_steps = 0 for NID=0xc (ctl = Front Playback Volume)
[ 27.389046] hda_codec: num_steps = 0 for NID=0xc (ctl = Front Playback Volume)
\lceil 27.420950 \rceil hda_codec: num_steps = 0 for NID=0xc (ctl = Front Playback Volume)
\lceil 27.468945 \rceil hda_codec: num_steps = 0 for NID=0xc (ctl = Front Playback Volume)
\lbrack 27.485917] hda_codec: num_steps = 0 for NID=0xc (ctl = Front Playback Volume)
\left[ 27.501767] hda_codec: num_steps = 0 for NID=0xc (ctl = Front Playback Volume)
\lceil 27.533112 \rceil hda_codec: num_steps = 0 for NID=0xc (ctl = Front Playback Volume)
\lceil 27.609060 \rceil hda_codec: num_steps = 0 for NID=0xc (ctl = Front Playback Volume)
\lceil 27.632971 \rceil hda_codec: num_steps = 0 for NID=0xc (ctl = Front Playback Volume)
[ 33.311355] wlan0: no IPv6 routers present
\lceil 43.918938 \rceil hda_codec: num_steps = 0 for NID=0xc (ctl = Front Playback Volume)
\left[ 43.921977] hda_codec: num_steps = 0 for NID=0xc (ctl = Front Playback Volume)
[ 43.929210] hda_codec: num_steps = 0 for NID=0xc (ctl = Front Playback Volume)
[ 43.961251] hda_codec: num_steps = 0 for NID=0xc (ctl = Front Playback Volume)
\lceil 44.009208 \rceil hda codec: num_steps = 0 for NID=0xc (ctl = Front Playback Volume)
\lceil 44.025705 \rceil hda_codec: num_steps = 0 for NID=0xc (ctl = Front Playback Volume)
\lceil 44.041563 \rceil hda_codec: num_steps = 0 for NID=0xc (ctl = Front Playback Volume)
\lceil 44.069260 \rceil hda_codec: num_steps = 0 for NID=0xc (ctl = Front Playback Volume)
[ 44.141282] hda_codec: num_steps = 0 for NID=0xc (ctl = Front Playback Volume)
\left[ 44.153201] hda_codec: num_steps = 0 for NID=0xc (ctl = Front Playback Volume)
[ 290.609043] ip_tables: (C) 2000-2006 Netfilter Core Team
```